### Course Name: Advanced Java

 $\circ$ 

### Lecture 2 Topics to be covered

- Variables
- Operators

### Variables -Introduction

- A **variables** can be considered as a name given to the location in memory where values are stored.
- One syntax of variable declaration dataType variableName;
- Do you imagine that the variable can change its value – yes, that is why it is called as variable.
- Is the following variable name is legal: GrandTotal ? Suggest good name for it?

# Variable Names and

# Keywords

- Use only the characters 'a' through 'z', 'A' through 'Z', '0' through '9', character '\_', and character '\$'. A name can't contain space character.
- Do not start with a digit. A name can be of any length.
- Upper and lower case count as different characters. So SUM and Sum are different names.
- A name can not be a reserved word.
- A name must not already be in use in this part of the program.
- A **reserved word** is a word which has a predefined meaning in Java. For example int, double, true, and import are reserved words.

### **Expressions**

- An expression is a combination of constants (like 100), operators ( like +), variables(section of memory) and parentheses (like "(" and ")" ) used to calculate a value.
- $x = 1$ ;  $y = 100 + x$ ;
- This is the stuff that you know from algebra, like:  $(32 - y) / (x + 5)$
- There are rules for this, but best rule is that an expression must look OK as algebra.
- Based on what you know about algebra, what is the value of  $12 - 4/2 + 2$ ?
- Spaces don't much matter.

# Operators-An Introduction

- Operators are used to compute and compare values and test multiple conditions.
- You can connect two values or variables in a logical expression using operators.
- Operators also depict a relationship between two values or variables.
- An expression without operators is similar to a sentence without conjunctions.

### Java provides the following types of operators

- **Arithmetic**
- **Assignment**
- **Unary**
- **Comparison**
- **Shift**
- **Bit-wise**
- **Logical**
- **Conditional**
- **New**

# Arithmetic Operators

- Arithmetic operators are used to write expressions that produce numerical output.
- Assume integer variable A holds 10 and variable B holds 20 then

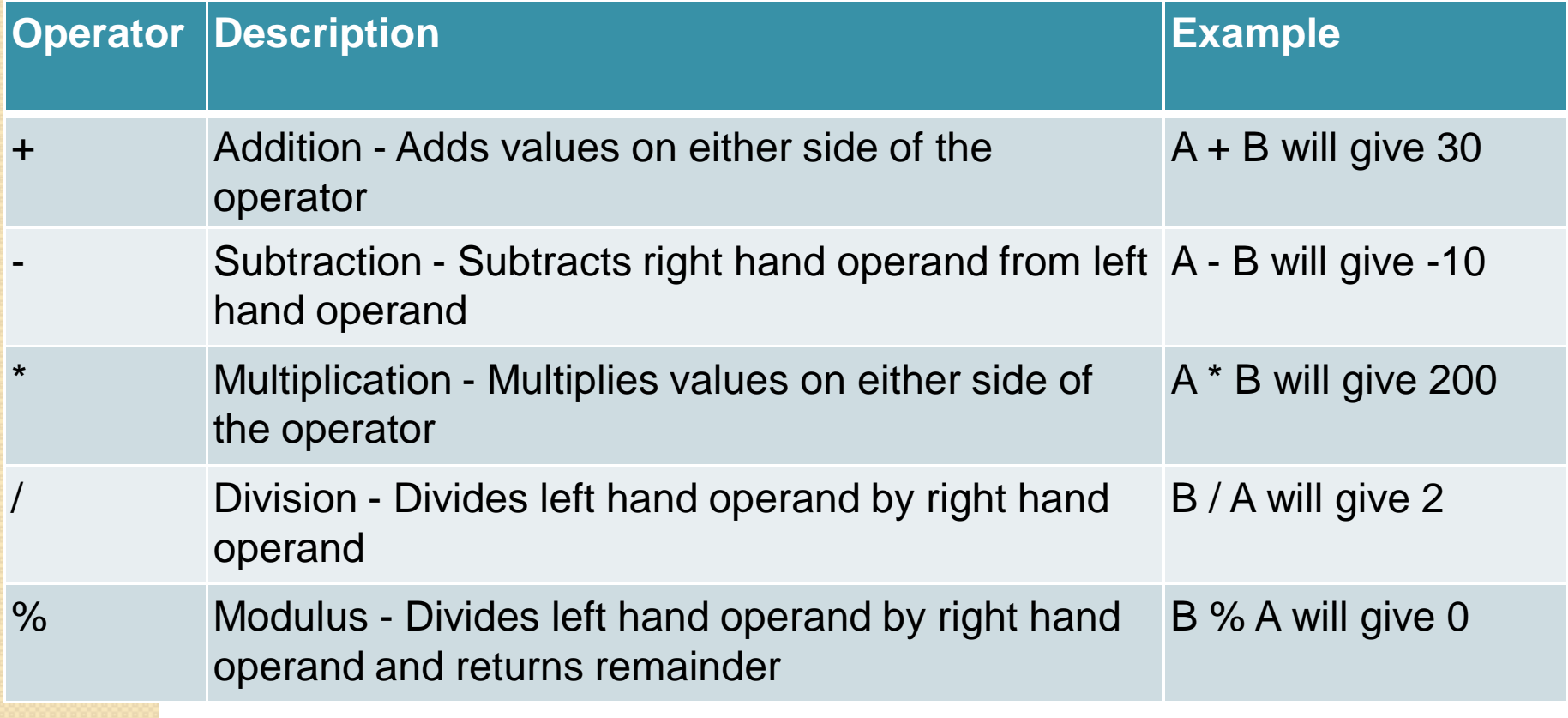

### Arithmetic Operators

What is the value of  $-12 + 3$ 

 An **arithmetic operator** is a symbol that asks for doing some arithmetic.

**Operator Contract Contract Contract Contract Contract Contract Contract Contract Contract Contract Contract Contract Contract Contract Contract Contract Contract Contract Contract Contract Contract Contract Contract Contr Precedence** 

middle

Unary minus highest + Unary Plus highest \* The middle middle middle middle and middle Division middle % Modulus + addition low Subtraction low

#### Assignment Operators

- These operators are used to assign values to a variable.
- If a variable is not assigned a value, the variable is initialized with the default value.

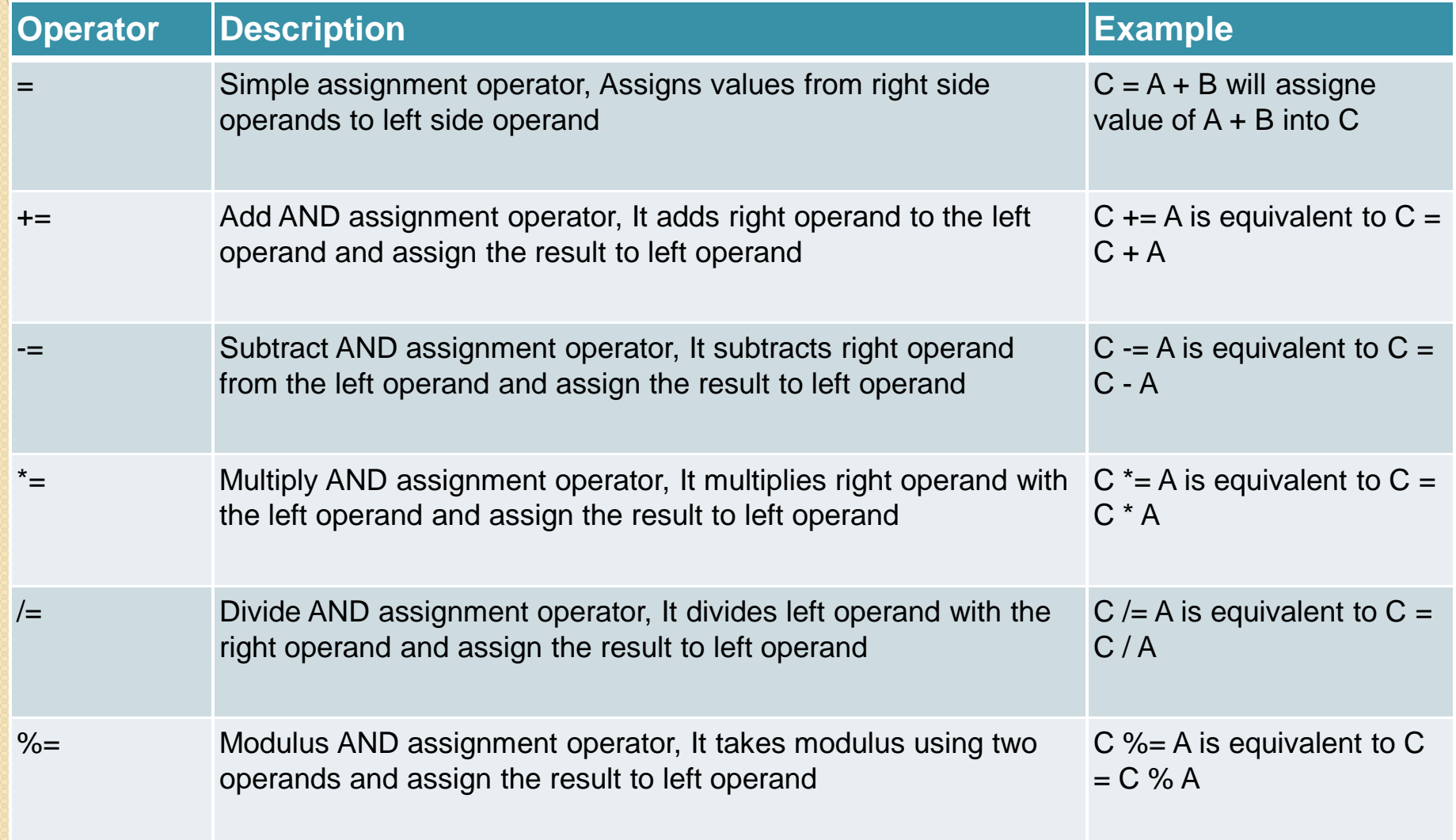

# Unary Operators

• Unary operators use only a single operand, such as  $x++$ . In this case, x is the single operand and the unary operator is  $+$ .

• Assume integer variable A holds 10 and variable B holds 20 then

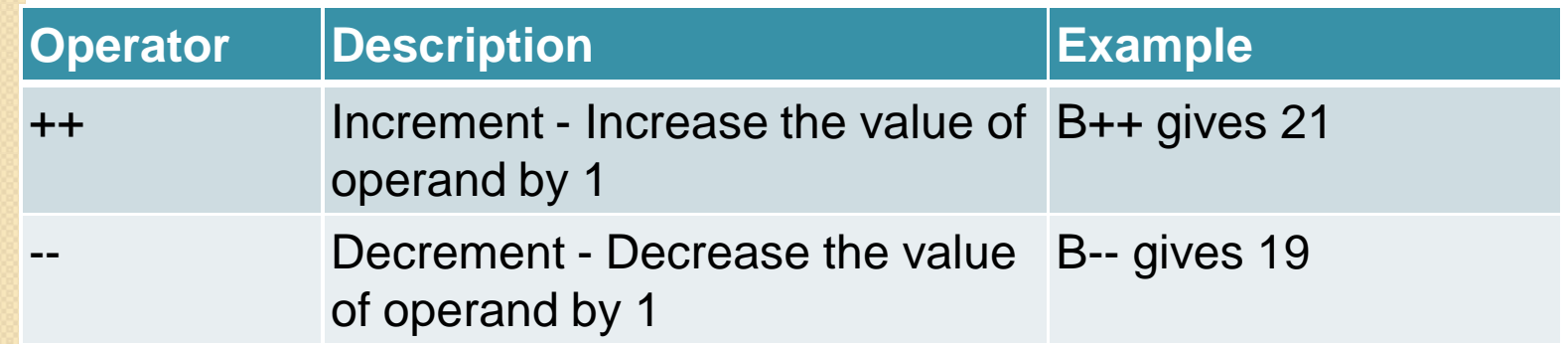

#### Comparison Operators

You can compare the values stored in two variables using the comparison operators.

Assume variable A holds 10 and variable B holds 20 then:

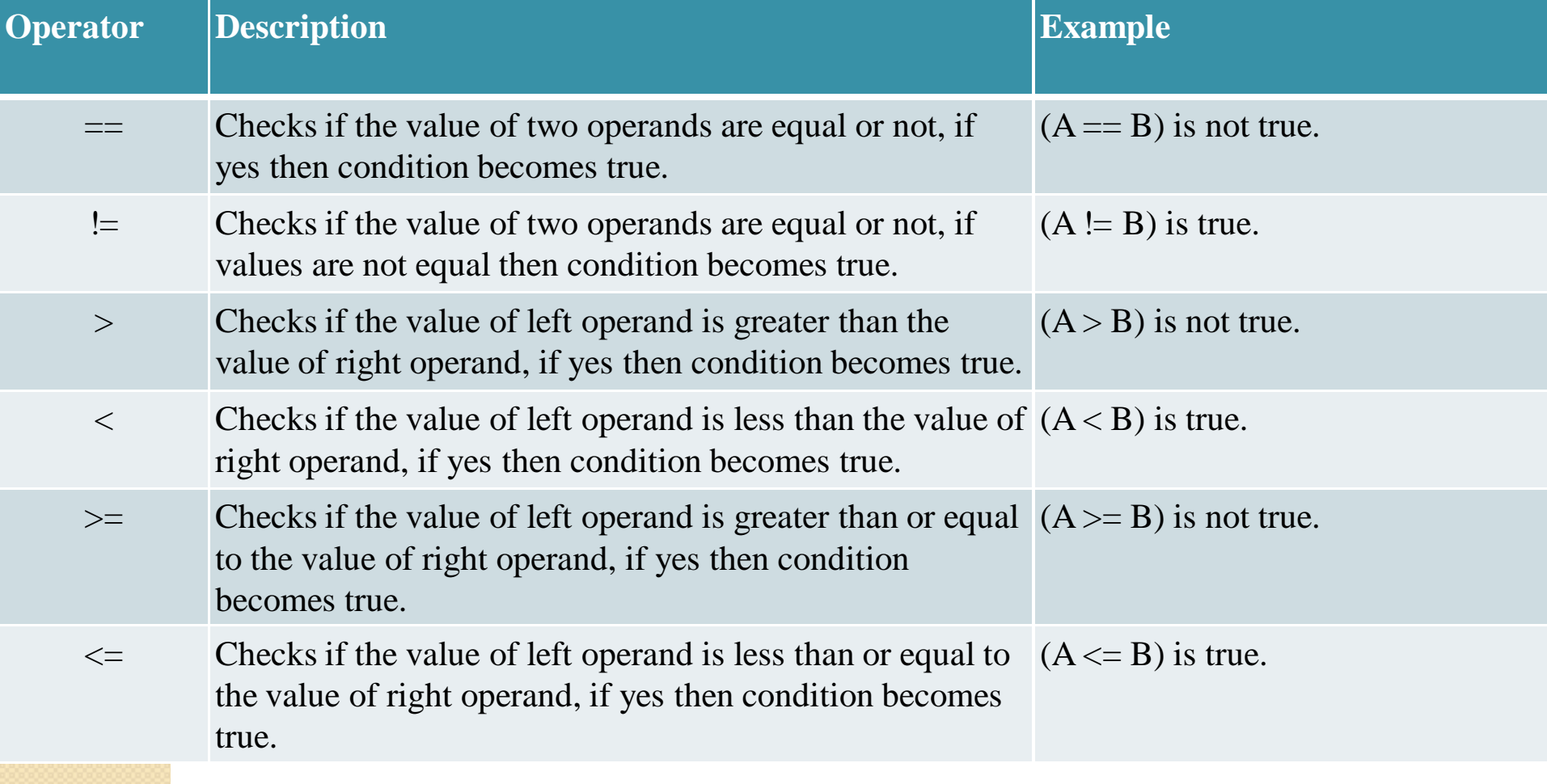

# Shift Operators

• In memory, data is stored in binary format. A bit can have a value of one or zero. Eight bits form a byte.

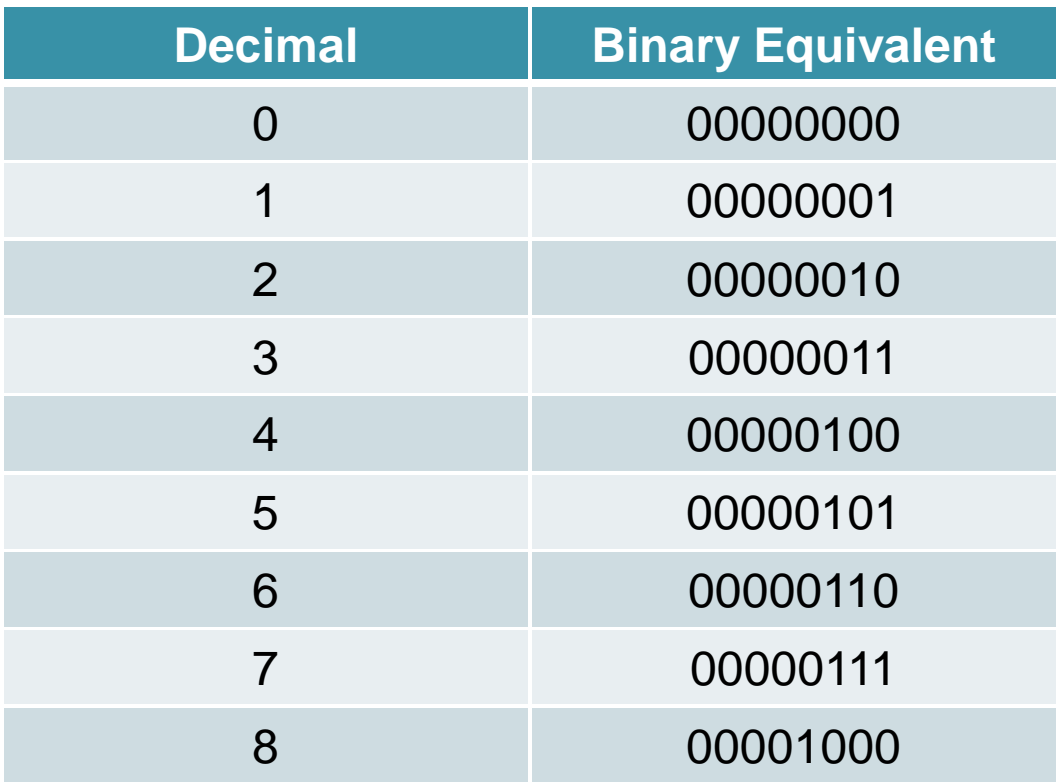

# Cont….

• Shift operators work on bits of data. You use the shift operators to move the bit pattern to the left or right.

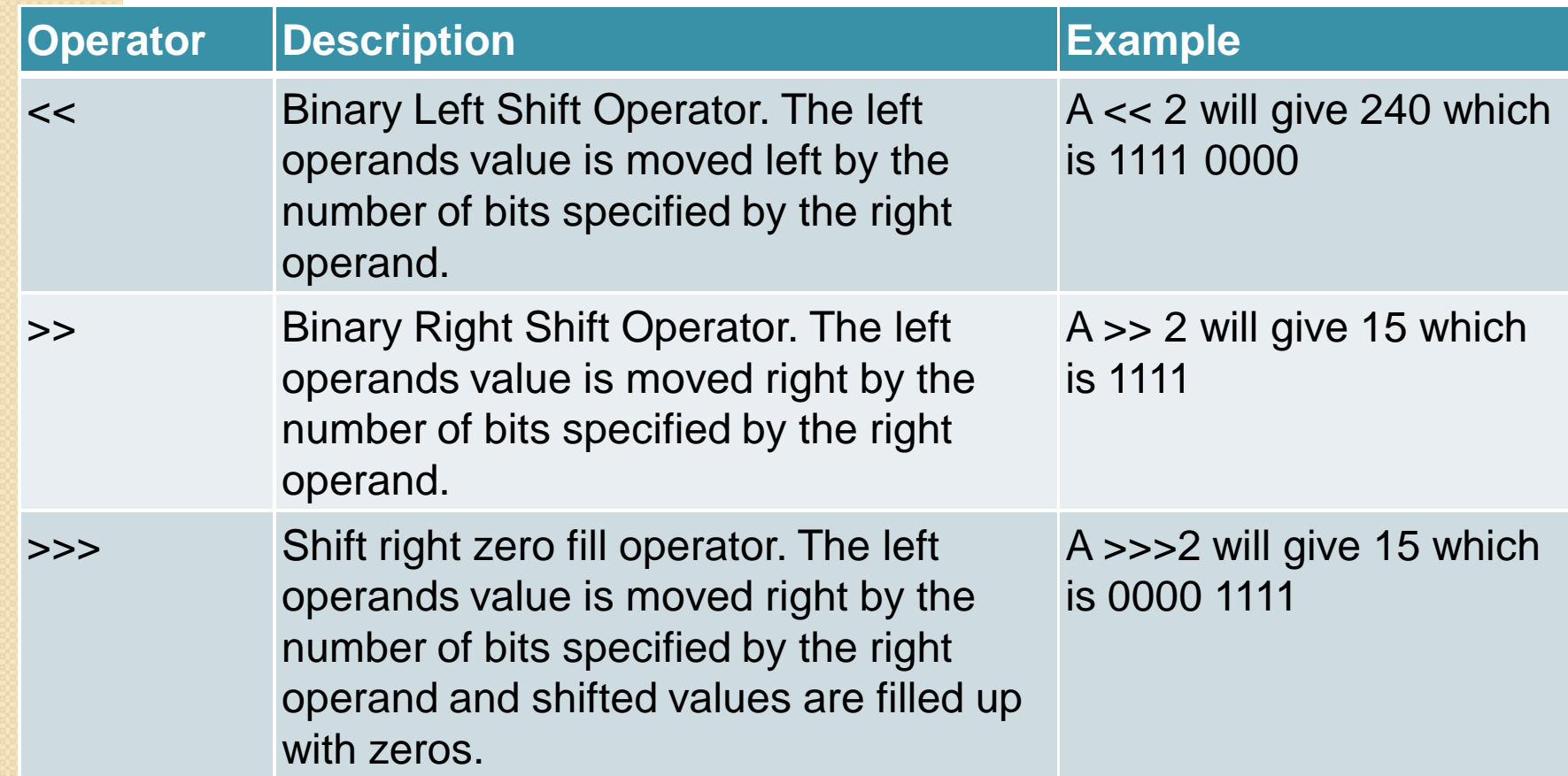

#### **Signed Left Shift ("<<")**

The signed left shift  $("<<")$  operator shifts a bit (or bits) to the left by the distance specified in the right operand. In this case, the leftmost digit is shifted at the end of the register, and a new 0 is shifted into the rightmost position. No matter, the number is positive or negative; In both of case the leading bit position is always filled with a zero.

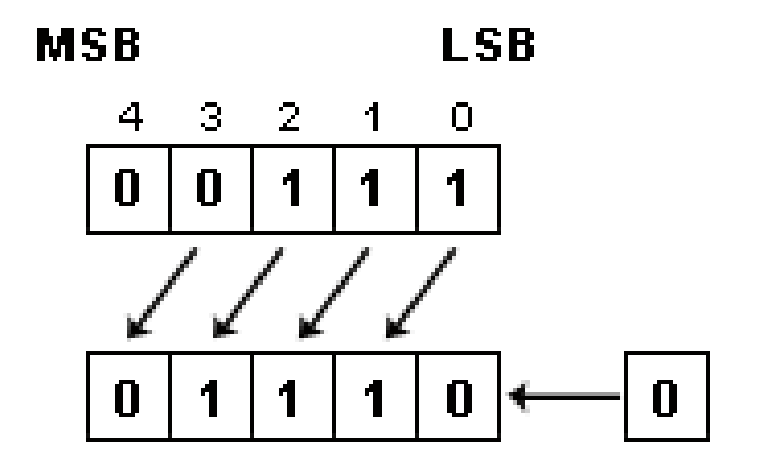

#### **Signed Right Shift (">>")**

The signed right shift (">>") operator shifts a bit (or bits) to the right by the distance specified in the right operand and fills the left most bit by the sign bit. In this case the rightmost bit (or bits) is shifted out, and a new 0 is filled with the sign bit into the high-order bits to the left position if the left operand is positive; otherwise 1, if the left operand is negative. This technique is known as sign extension.

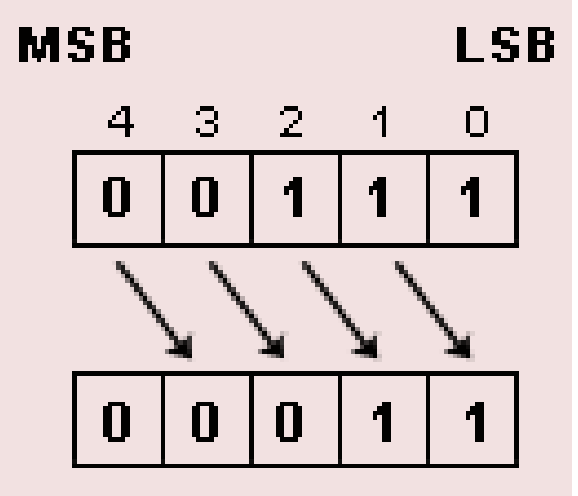

### Unsigned Right Shift (">>>")

- The unsigned right shift (">>>") operator behave like the signed right shift operator. i.e. it shifts a bit (or bits) to the right. But unlike ">>" operator, this operator always shifts **zeros** into the leftmost position by the distance specified in the right operand. So the result of applying the **>>>**operator is always positive.
- For example, the expression "14>>>2"; shifts all bits of the number **14** to the **right** placing a **zero** to the **left** for each blank place Thus the value **1110** becomes **0011** or **3** in decimal.
- An unsigned shift operation of a negative number generally returns the result in a positive number, because any unsigned right shift operation replaces the leading sign bit with a **zero** which indicates a positive number

### Bit-wise operators

- You use bit-wise operators to evaluate complex conditions, such as depicting logical circuits.
- When you use a bit-wise operator, the operands are first converted into their binary equivalents.
- Assume integer variable A holds 60 and variable B holds 13 then

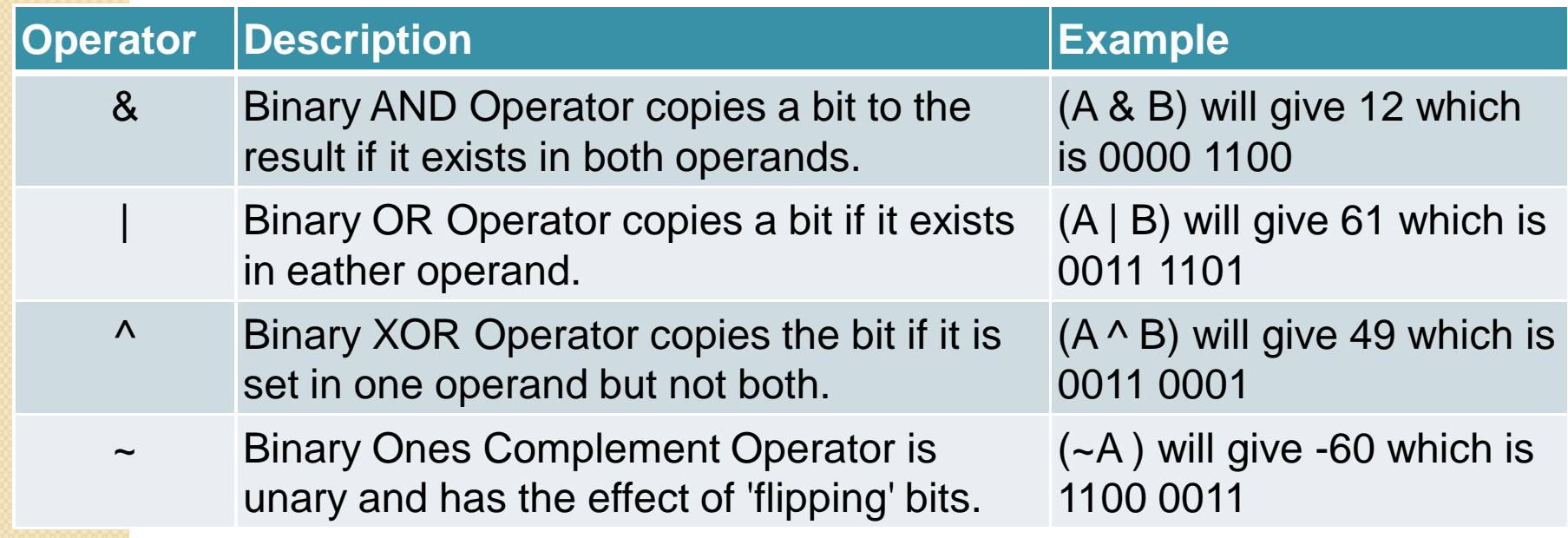

# Logical Operators

- You use logical operators to combine the results of Boolean expressions.
- Assume boolean variables A holds true and variable B holds false then

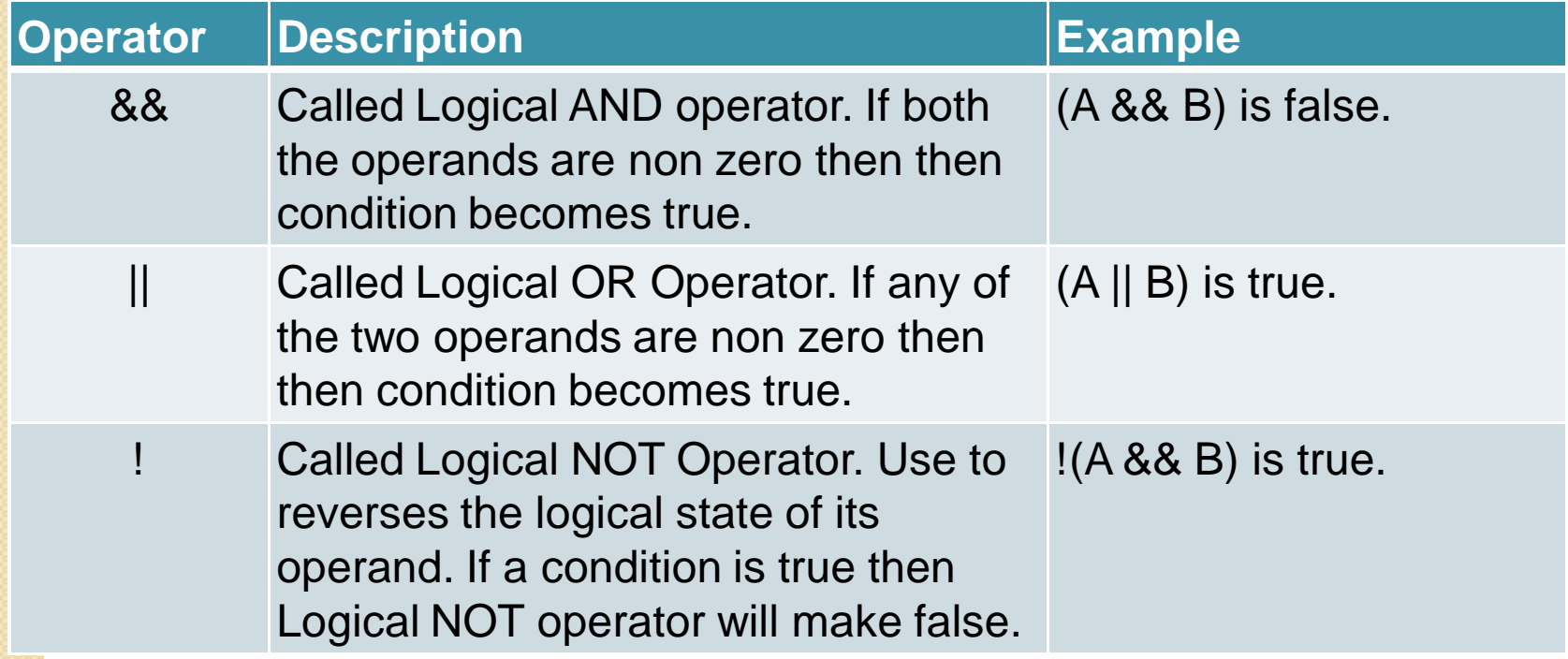

### Conditional Operators

 Conditional operators enable you to write statements that have a conditional or a selection construct.

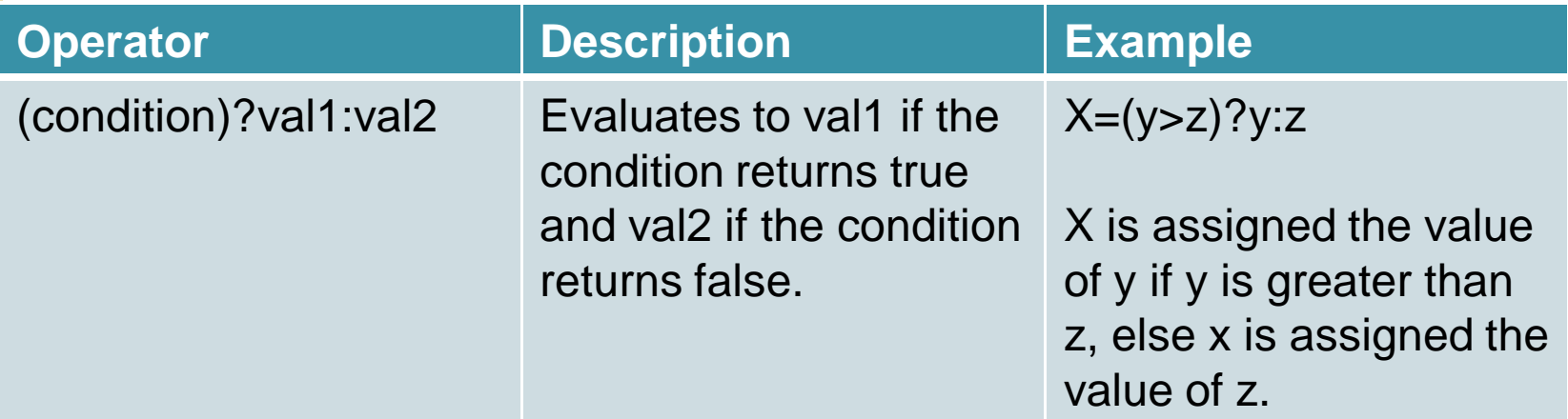

# New Operator

- When you create an instance of a class, which is called an object, you need to allocate memory.
- To allocate memory for an object, there are two ways:
- Declare the object and then allocate memory using new operator.

<class\_name><object\_name>;

<object\_name>= new <class\_name>();

• Declare the object and simultaneously allocate memory using the new operator.

<class\_name><object\_name>=new <class\_name>();